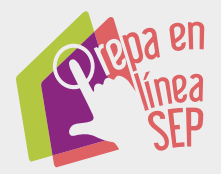

# *SC Manual*<br> *s* de citas<br> *s* referencias

**Versión: 20 de julio de 2018**

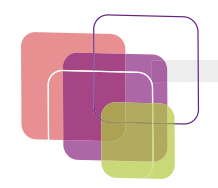

# Índice

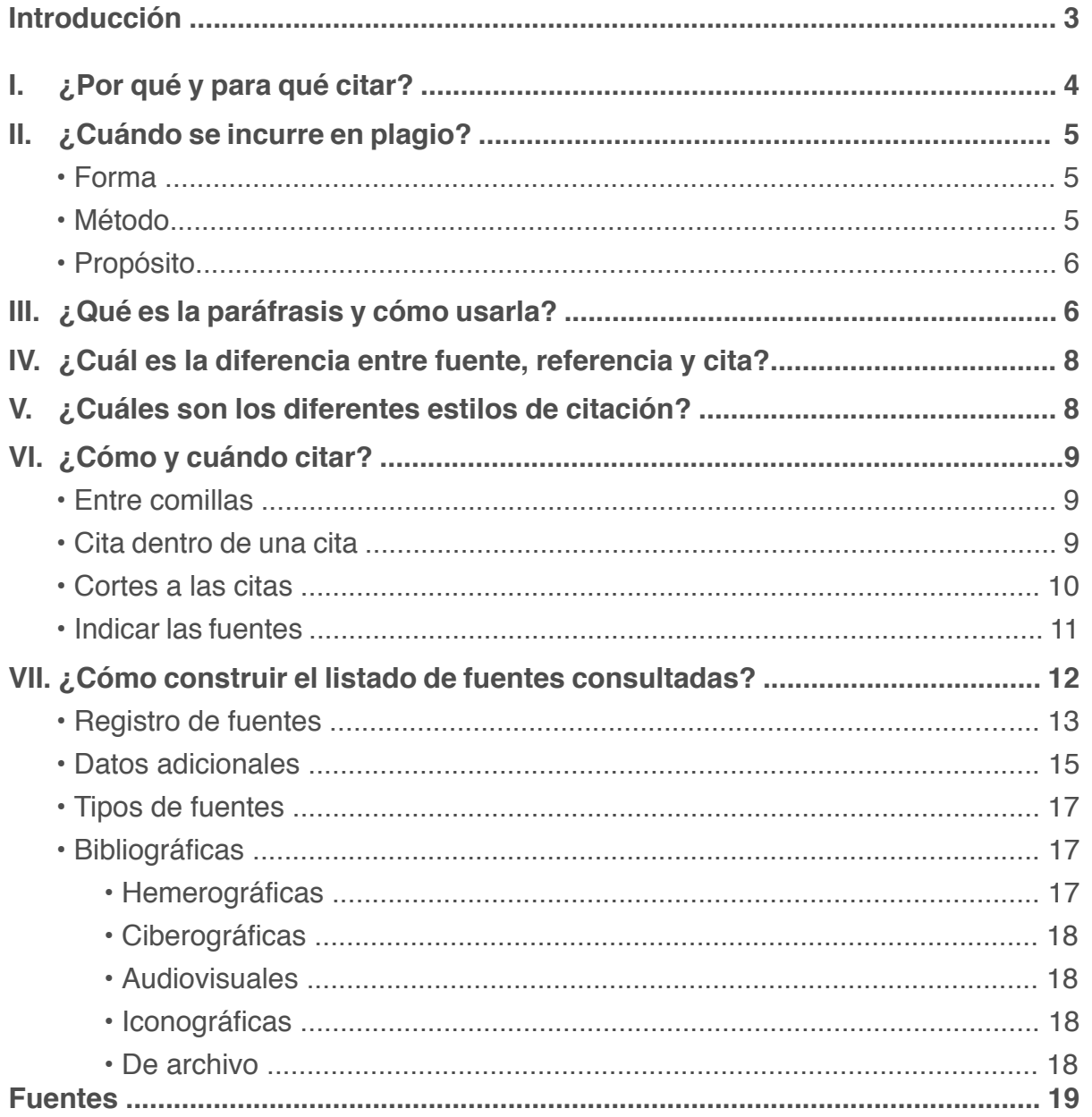

<span id="page-2-0"></span>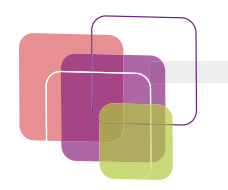

## **Introducción**

Además de las ideas de su autor, los trabajos académicos se nutren de otros trabajos: libros, publicaciones periódicas, videos, audios, manuscritos, obras gráficas... Éstos son las fuentes de las cuales, el trabajo académico retoma ideas para la argumentación, o que son la base de su análisis o busca incluso rebatir.

Es muy importante conocer la forma de hacer referencia a esas otras obras a lo largo de la escritura, de forma que se deje asentado con claridad de dónde se ha tomado la información y así evitarle confusio nes a quienes leen el texto, además de no incurrir en plagio.

Este manual pretende que aprendas lo básico sobre dichas refe rencias y que al entregar tus actividades integradoras y proyecto integrador durante tu trayectoria en Prepa en Línea-SEP, te guíe para que sepas por qué es importante referenciar tus fuentes, qué información debes incluir y cómo colocarla, además de las conse cuencias de no hacerlo.

Te recomendamos que leas con atención del apartado I al V, que son de tipo explicativo, y que los apartados VI y VII los revises, de manera general primero, y que los uses como guía cuando requie ras colocar las referencias en tus trabajos, después .

Asimismo te sugerimos guardar este documento para que lo vuel vas a usar durante tu trayectoria en Prepa en Línea-SEP.

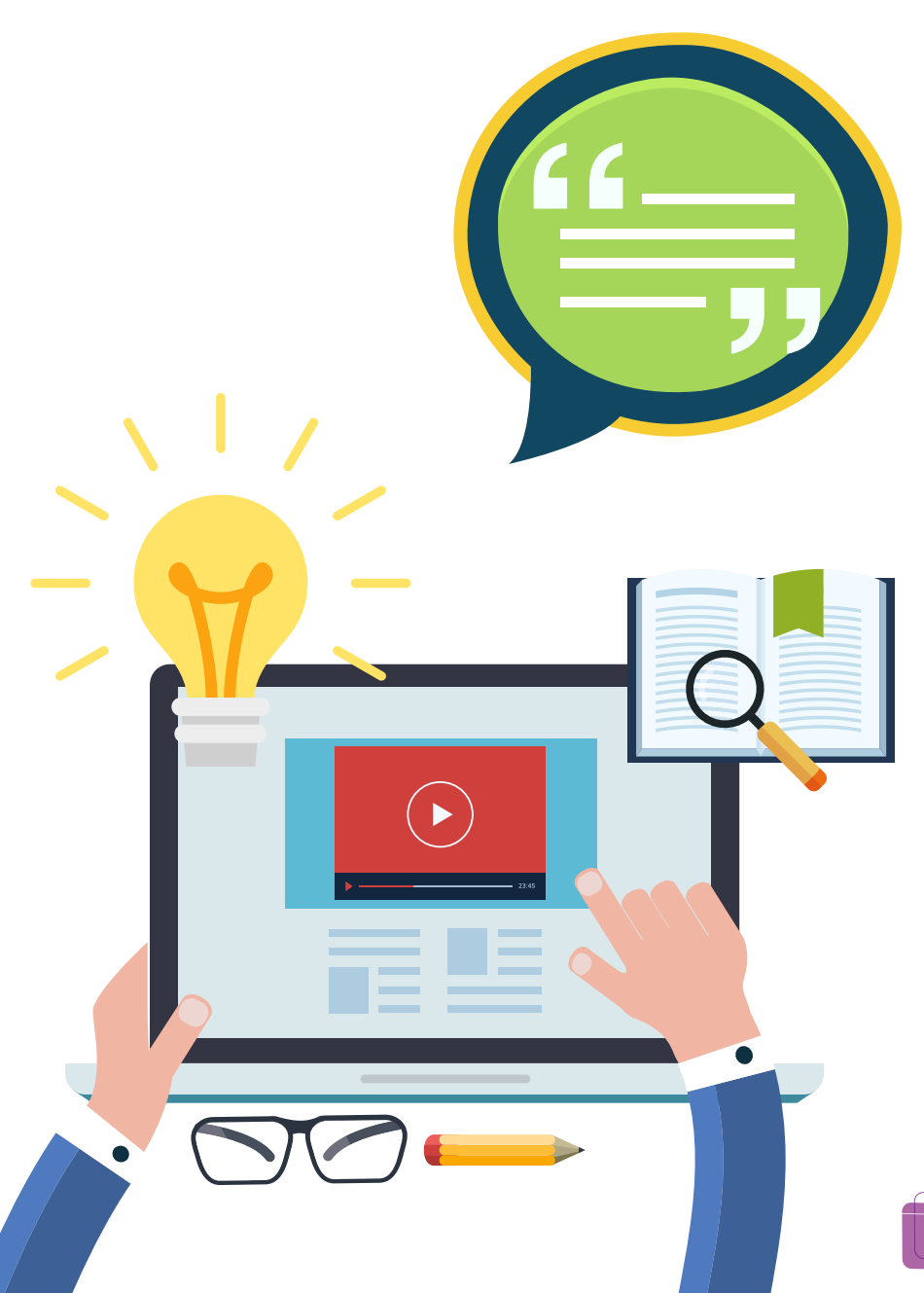

<span id="page-3-0"></span>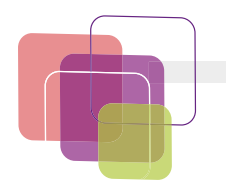

# **I. ¿Por qué y para qué citar?**

Cuando realizas un trabajo académico, es normal tomar información de diferentes fuentes y autores. Es muy importante que cites la información que retomas de otras fuentes, por diversas razones:

- **• Lograr los aprendizajes esperados.** Las actividades integradoras y el proyecto integrador de cada módulo están diseñados para que, por medio del proceso de reflexión y análisis de la información que llevas a cabo, desarrolles los aprendizajes esperados de la semana, y poco a poco logres las competencias necesarias para tu vida personal, laboral y tu futuro académico. Si solamente retomas las ideas de otras personas, te quedarás en un nivel de aprendizaje muy bajo y te costará mucho trabajo avanzar a lo largo de tus módulos.
- **• Respaldar tus ideas.** Una de las razones más comunes por las que se toman ideas de otros autores en los trabajos académicos es para respaldar las ideas propias en la reputación del autor de la obra de la que estamos retomando el contenido. Es decir, si uno usa ideas de grandes científicos o investigadores, nuestro trabajo adquiere un nivel académico más elevado.
- **• Apoyar al lector.** Cuando indicas las fuentes de tu información puedes ayudar a tus lectores a comprender mejor tus ideas. Asimismo, si tus lectores desean profundizar sobre alguna temática que abordas, podrán consultar las fuentes que utilizaste para abundar sobre el tema.
- **• Evitar el plagio.** Cuando utilizas ideas o productos del trabajo de otras personas y lo haces pasar como tuyo estás cometiendo un delito, pues la ley protege a los autores de cualquier obra sobre su uso, reproducción y comercialización.

**• Obtener una buena calificación.** Al ser el plagio un delito, un comportamiento deshonesto, no ético y que no evidencia el logro de los aprendizajes esperados, si no citas tus fuentes de manera correcta, tus trabajos serán calificados como no evaluables. 1

Cuando uses ideas, texto, materiales o cualquier otra información de otros autores, recuerda indicar que lo hiciste y siempre acompáñalo de una reflexión con ideas tuyas. Estas reflexiones son lo más importante en tu proceso formativo.

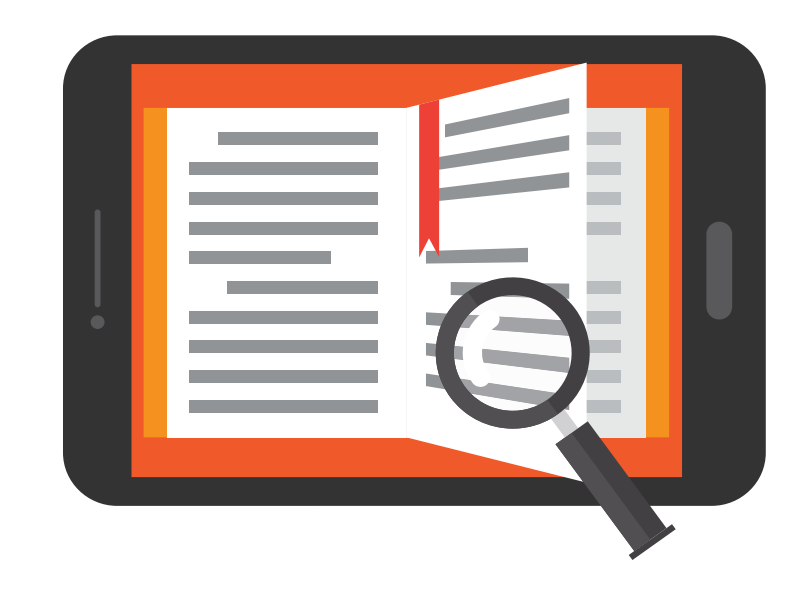

1 Honorable Congreso de la Unión, *Ley Federal de Derecho de Autor,* 199, Diario Oficial de la Federación [en línea], **[http://www.dof.gob.mx/nota\\_detalle.php?codi](http://www.dof.gob.mx/nota_detalle.php?codigo=4907028&fecha=24/12/1996)[go=4907028&fecha=24/12/1996](http://www.dof.gob.mx/nota_detalle.php?codigo=4907028&fecha=24/12/1996)** (consultado el 11 de octubre de 2017).

<span id="page-4-0"></span>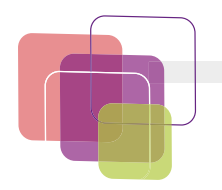

# **II. ¿Cuándo se incurre en plagio?**

El plagio consiste en "copiar en lo sustancial obras ajenas, dándolas como propias", $^{\circ}$  ya sea que utilices una parte pequeña de la obra o toda ella y la hagas pasar como tuya. Incluye texto, recursos gráficos como imágenes y esquemas, audios, videos, etcétera.ª Existen varios tipos de plagio:  $4$ 

### **Forma**

- **• Autoplagio.** Usar una obra o ideas previamente usadas y hacerlas pasar como nuevas. Por ejemplo, entregar la misma actividad integradora con algunos ajustes mínimos en dos módulos.
- **• Falsa autoría.** Cuando se señala a una persona como autora de la obra sin que esto sea cierto. Por ejemplo, cuando se incluye a compañeros dentro de un trabajo en equipo en el que no participaron.
- **• Envío doble.** Cuando se envía el mismo trabajo de investigación a dos sitios, para aumentar la posibilidad de que lo acepten. Por ejemplo, un mismo artículo a dos revistas de investigación distintas, al mismo tiempo.
- **• Robo de material.** Sucede al copiar material de otra persona sin su autorización. Por ejemplo, entregar la actividad de un compañero o compañera como propia.

### **Método**

- **• Copiar y pegar.** Como su nombre lo indica, consiste en copiar información, partes o la totalidad de una obra y pegarlo en nuestra obra. Por ejemplo, copiar párrafos de información de internet y pegarlo en nuestra actividad, sin citar. También incluye la transcripción textual sin fuente.
- **• Parafraseo inapropiado.**

Parafrasear consiste en reproducir una idea con tus propias palabras. El parafraseo inapropiado se refiere a cambiar solamente el orden de algunos elementos de una obra manteniendo el mismo estilo de la obra original. Por ejemplo, retomar un párrafo de una fuente y sólo poner sinónimos o invertir algunas palabras para que parezca diferente.

- **• Referencia perdida.** Cuando no se cita o menciona la fuente de información de algún contenido. Por ejemplo, colocar una definición del Diccionario de la Real Academia y no mencionar que se tomó de ahí.
- **• Referencia falsa.** Se colocan referencias que no corresponden al material de base. Por ejemplo, retomar información de fuentes poco confiables, como un blog, e indicar como referencia a algún libro o artículo que no consultamos.
- **• Fabricación de datos.** Alterar datos de una fuente para ocultar el plagio. Por ejemplo, en el caso de una investigación en donde se tienen que presentar resultados, alterar los resultados numéricos.
- **• Robo de ideas.** Tomar opiniones u obras de otras personas y, de forma deliberada, evitar mencionar que se retomaron de otra fuente. Por ejemplo, retomar la opinión de un compañero o compañera y mostrarla como propia en nuestro trabajo.

<sup>2</sup> Real Academia Española, "Plagiar", en *Diccionario de la Lengua Español* [en línea], 2017, <http://dle.rae.es/?id=TIZy4Xb> (consultado el 11 de octubre de 2017). UNAM-Facultad de Derecho-Coordinación de Transparencia y Rendición de Cuentas, *Guía rápida sobre plagio y derechos de autor* [en línea], [http://www.derecho.](http://www.derecho.unam.mx/integridad-academica/pdf/guia-plagio-derecho-autor.pdf) [unam.mx/integridad-academica/pdf/guia-plagio-derecho-autor.pdf](http://www.derecho.unam.mx/integridad-academica/pdf/guia-plagio-derecho-autor.pdf) (consultado el 11 de octubre de 2017).

Armando Soto Rodríguez, "El plagio y su impacto a nivel académico y profesional", *E-Ciencias de la Información* [en línea], vol. 2, núm. 1, art. 2, enero-junio 2012, <http://www.redalyc.org/html/4768/476848735003/>(consultado el 11 de octubre de 2017).

<span id="page-5-0"></span>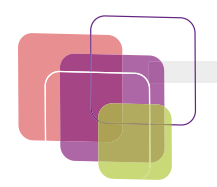

### **Propósito**

- **• Intencional.** Se comete de forma voluntaria, conociendo sus consecuencias. Es decir, se omite la referencia de forma consciente y deliberada.
- **• Accidental o sin intención.** Se puede cometer plagio al olvidar colocar una fuente, o al creer que no se está cometiendo plagio por desconocimiento de sus características. Por ejemplo, en la secundaria, a lo mejor no sabías que al retomar información tal cual de una fuente sin citarla para algún trabajo era plagio.

# **III. ¿Qué es la paráfrasis y cómo usarla?**

Parafrasear consiste en resumir las ideas de uno o varios autores y repetir con tus palabras su idea o pensamiento.

Ahora bien, es muy importante que al elaborar tus trabajos tengas cuidado de distinguir aquella información que tomas tal cual (colocando comillas) con aquella que parafraseas. Además debes tener cuidado de no incurrir en falsa paráfrasis, que también es considerada plagio. Umberto Eco<sup>s</sup> nos da algunas sugerencias para evitarla:

- **• Comparar su extensión:** la extensión de la paráfrasis debe ser distinta de la del texto original. En general suele ser más breve que el original, pero en algunos casos puede ser más extensa, debido a la necesidad de explicar o desarrollar la idea base. Si solamente cambiamos de orden las ideas o sustituimos palabras por sus sinónimos, el texto será muy similar en extensión al original.
- **• Poder explicarlo:** otra forma de verificar que no estamos cometiendo falsa paráfrasis es si podemos decir el texto sin ver el original al mismo tiempo; esto será prueba de que lo comprendiste y eres capaz de explicarlo.

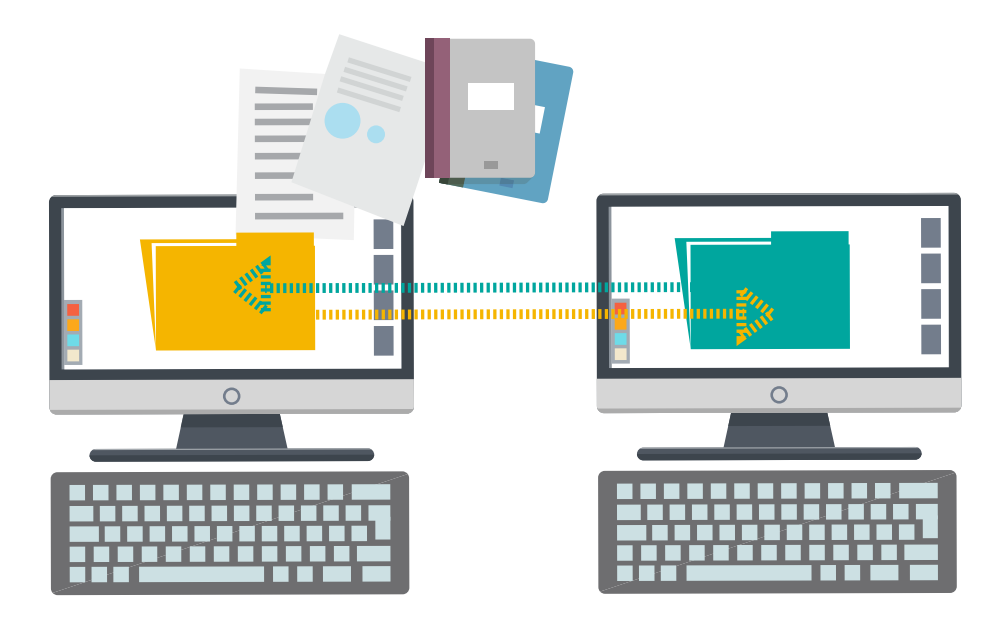

 $^{\circ}$  Jaime Nubiola, *Citas, paráfrasis y plagio,* 2017, Universiad de Navarra, <u>http://www.</u> [unav.es/users/CitasParafrasisPlagio.html](http://www.unav.es/users/CitasParafrasisPlagio.html) (consultado el 11 de octubre de 2017).

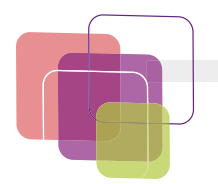

Retomaremos un ejemplo de este autor en la siguiente tabla:

# **Texto original**

La llegada del Anticristo provocó una tensión todavía mayor. Generación tras generación vivieron en una constante espera del demonio destructor cuyo reino sería un caos sin ley, una edad consagrada a la rapiña y al saqueo, a la tortura y a la masacre pero también preludio de una conclusión deseada, la Segunda Llegada y el Reino de los santos. La gente estaba siempre alerta, atenta a los «signos» incluían malos gobernantes, discordia civil, guerra, sequía, escasez, peste, cometas, muertes imprevistas de personajes eminentes y una creciente depravación general, no hubo ninguna dificultad para descubrirlos.

# **Paráfrasis correcta**

Cohn<sup>21</sup>es muy explícito sobre este punto. Esboza la situación de tensión típica de este periodo en que la espera del Anticristo es al mismo tiempo la espera del reino del demonio, inspirado en el dolor y el desorden y preludio de la llamada Segunda Llegada, La Parusía, el regreso de Cristo triunfante. Y en una época dominada por acontecimientos luctuosos, saqueos, rapiñas, escasez y peste, a la gente no le faltaban «signos» correspondientes a estos síntomas que los textos proféticos habían anunciado siempre como típicos de la llegada del Anticristo.

 $\frac{21}{21}$  Norman Cohn, *I fanatici dell'Apocalisse*, *Milán*, Comunità, 1965, p. 128.

# **Paráfrasis incorrecta**

Según Cohn... [sigue una lista de opiniones expresadas por el autor en precedentes capítulos]. Por otra parte, no hay que olvidar que la llegada del Anticristo dio lugar a una tensión todavía mayor. Las generaciones vivían en la espera constante del demonio destructor, cuyo reino sería un caos sin ley, una edad consagrada a la rapiña y al saqueo, a la tortura y a la masacre pero también al preludio de la segunda Llegada o del Reino de los santos. La gente estaba siempre alerta, atenta a los signos que, según los profetas, acompañarían y anunciarían el último «periodo de desórdenes»; y puesto que estos signos incluían los malos gobernantes, la discordia civil, la guerra, la sequía, la escasez, la peste y los cometas, así como las muertes imprevistas de personajes importantes (además de una creciente depravación general) no hubo ninguna dificultad para descubrirlos.**<sup>10</sup>** 18

 $\frac{18}{18}$  Norman Cohn, *I fanatici dell'Apocalisse*, *Milán*, Comunità, 1965, p. 128.

<span id="page-7-0"></span>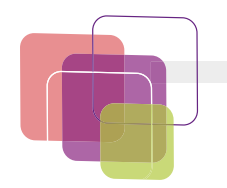

# **IV. ¿Cuál es la diferencia entre fuente, referencia y cita?**

Cuando elaboramos trabajos académicos, solemos utilizar ideas, frases o pasajes enteros de otros autores y trabajos. Éstos constituyen las **fuentes** del texto. Cuando el autor del texto académico toma literalmente las palabras de otro autor, entonces debe seguir las reglas de citación.

Es obligación del autor colocar las referencias de sus fuentes con claridad, de manera que quienes lean su trabajo puedan distinguir entre las ideas originales del autor y los pensamientos u opiniones de otras personas. Puede hacerlo en **notas** que colocará a pie de página. Estas notas se llaman **de referencia** o de **fuentes**.

Es decir, una **fuente** es la obra de donde se tomo información; una **cita** es la indicación de que se retomó información de dicha fuente y las **referencias** son el conjunto de fuentes de donde se extrajo información tanto textual como no textual.

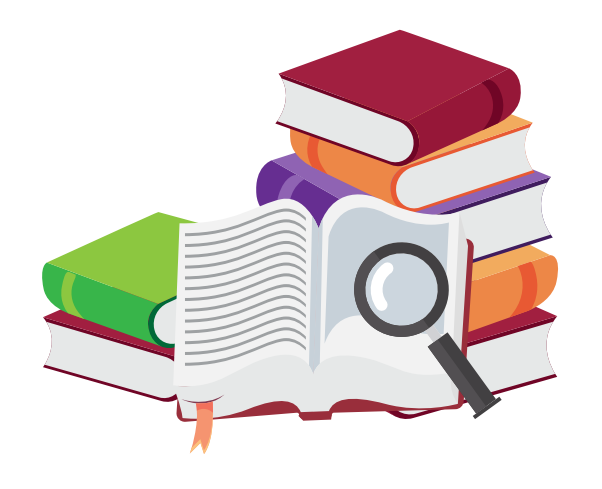

# **V. ¿Cuáles son los diferentes estilos de citación?**

Si bien los elementos básicos de una referencia son los mismos (nombre del autor, título de la obra, ciudad de impresión, editorial y año de publicación), hay diferentes modos o estilos para organizar esta información, según el sistema de citación que se esté utilizando.

Algunas instituciones han creado normas específicas para materiales de determinadas disciplinas o áreas del conocimiento. Entre otras, las más comunes son las siguientes:

### • **[Modern Language Association](https://www.mla.org/MLA-Style)** (MLA)

La Asociación de Lenguaje Moderno de Estados Unidos ha publicado varios libros sobre normas de citación. Su sistema se usa principalmente para referencias de literatura, arte y humanidades.

• **[American Psychological Association](http://www.apastyle.org/index.aspx?_ga=2.41018913.222730737.1507759987-882773692.1507759987)** (APA)

Esta asociación estadounidense de psicología ha publicado normas de estilo que se utilizan en el campo de la salud física y mental, y en las ciencias sociales.

• **[Universidad de Chicago/Turabian](http://www.press.uchicago.edu/books/turabian/turabian_citationguide.html)**

Sus normas se utilizan en los ámbitos del periodismo, la historia y las humanidades en general.

• **[American Medical Association](http://www.amamanualofstyle.com)** (AMA)

Se trata de la Asociación Médica de los Estados Unidos, cuyo manual se utiliza en las áreas de medicina, la salud y las ciencias biológicas.

Por su sencillez, para este manual, retomaremos ideas del sistema de la Universidad de Chicago, simplificándolo para que como estudiante de Prepa en Línea-SEP, te vayas familiarizando con las normas de citación y entregues tus trabajos de forma adecuada sin incurrir en el plagio.

<span id="page-8-0"></span>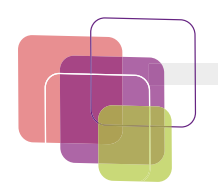

# **VI. ¿Cómo y cuándo citar?**

Cada vez que retomas ideas o contenidos de una obra que no son tuyos, aun cuando parafrasees, deberás colocar la referencia del autor a pie de página.

Si tu **cita es textual**, es decir, que transcribes el contenido tal cual en tu documento, ésta debe atender las pautas siguientes:

### **Entre comillas**

Una cita en español o en cualquiera otra lengua va **entre comillas**, dentro del párrafo que se está escribiendo.

### **Ejemplo:**

Carmen, como la estatua de Pigmalión, es la creación de su hacedor, de su padre: "Vida, educación, sentimientos, ideas, todo lo debo, y sólo puedo pagarlo… con amor", confiesa. Sin embargo, él se da cuenta de que el amor al que la joven se refiere no es ya el filial, sino que es otro, semejante al que él siente por ella: "A ella le pasaba lo que a mí. Sin comprenderlo y sin explicárselo… me amaba".

### **Cita dentro de una cita**

Si la cita contiene a su vez otra cita, ésta se indicará con comillas simples (' '); si fuera el caso que dentro de la cita con comillas simples hubiera una cita más, ésta se encerrará entre comillas angulares (« »).

### **Ejemplo:**

Según ciertas lecturas actuales sobre esta novela, como la de Díaz Morales, la obra "plantea el problema del incesto por primera vez en la literatura del siglo XIX, incesto en el cual por definición, según el diccionario, 'está prohibido el matrimonio' ".

**Nota:** La cita debe tener sólo las cursivas, los subrayados y las negritas que aparecen en el original; si por alguna razón se modifican estos atributos en la cita, debe indicarse tal cambio en una nota a pie.

<span id="page-9-0"></span>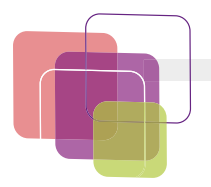

### **Cortes a las citas**

Las **citas textuales** deben ser **exactas y fieles**; es decir, no deben alterarse. Si se hace un corte dentro de la cita, **se indicará** poniendo **puntos suspensivos entre corchetes ([…])** en el lugar del texto que se ha eliminado. Esos suspensivos entre corchetes suprimen los sig nos de puntuación inmediatos anteriores o posteriores a ellos. De igual forma, se pueden agregar palabras o explicaciones muy breves entre corchetes para dar sentido a la cita.

### **Ejemplo:**

### **Cita completa:**

Castera no se arriesga a llevar a sus últimas consecuencias el acto en tre la joven y su tutor, como ya lo notó Luis Mario Schneider: "Castera se asustó de su propio atrevimiento, se detiene ante los límites que le imponía la sociedad y entonces el romanticismo que siempre arrastra ba le proporciona una salida airosa: la fatalidad de la muerte".

### **Misma cita cortada:**

Castera no se arriesga a llevar a sus últimas consecuencias el acto en tre la joven y su tutor, como ya lo notó Luis Mario Schneider: "Castera [...] se detiene ante los límites que le imponía la sociedad y entonces el romanticismo que siempre arrastraba le proporciona una salida airosa: la fatalidad de la muerte".

**Nota:** Es innecesario el uso de puntos suspensivos al inicio y al final de la cita, pues se entiende que sólo se ha tomado un fragmento del texto.

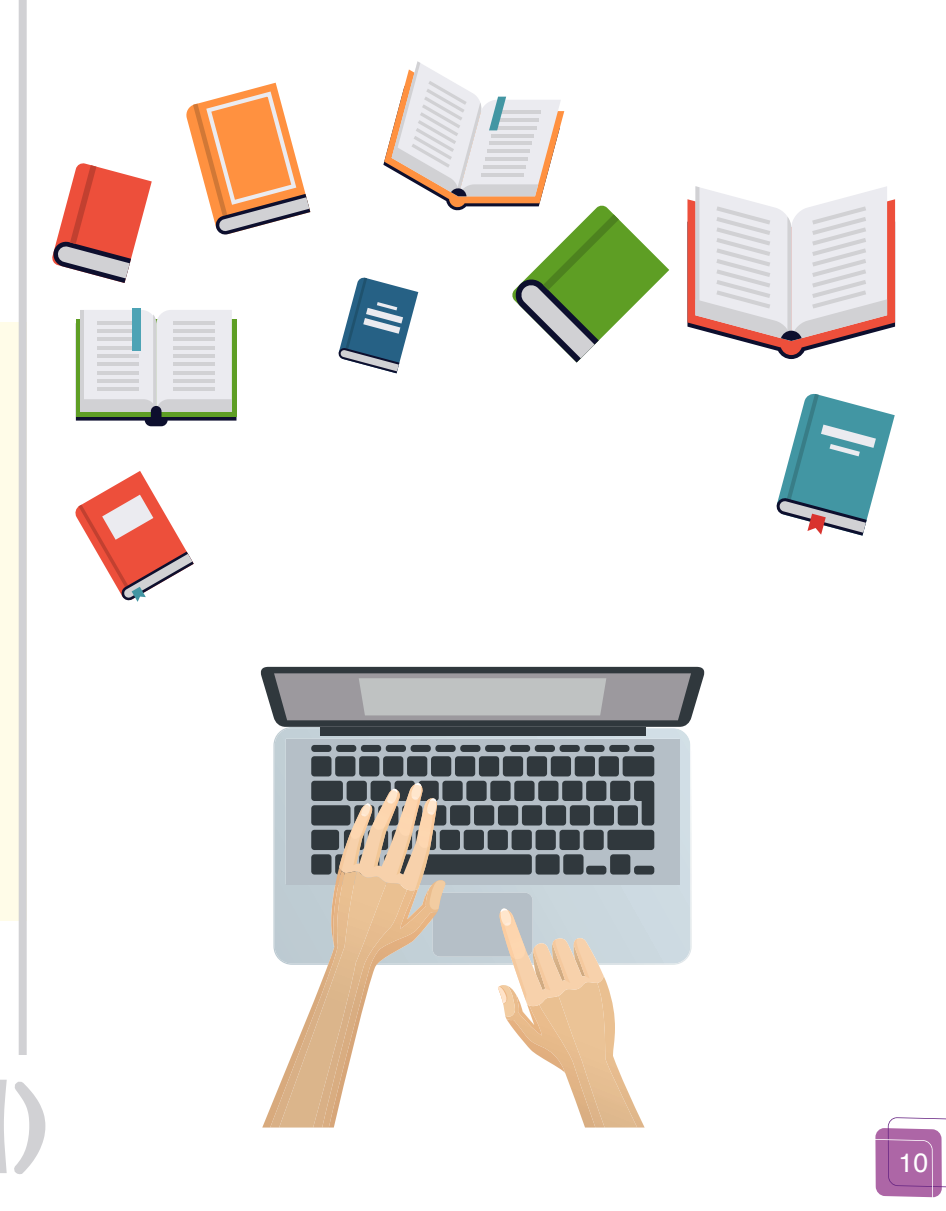

<span id="page-10-0"></span>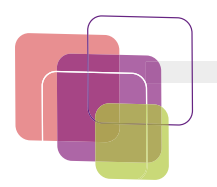

### **Indicar las fuentes**

Es indispensable **señalar la fuente de cada cita**; para ello, deberás incluir notas a pie de página.

### **Ejemplo:**

El conflicto en la trama parte de que Carmen pasa de la infancia a la adolescencia pensando que el narrador es su padre, por lo que su posición respecto a él es la de una hija, aunque una en la que "un celo terrible, se revelaba a veces en ella independientemente de su voluntad".<sup>"</sup>

12 Pedro Castera, Carmen. *Memorias de un corazón*, prólogos de Carlos González Peña y Vicente Riva Palacio, Porrúa, México, 2004 (Colección de Escritores Mexicanos, núm. 62), p. 30.

Como las notas de fuentes sirven para que los lectores sepan con facilidad de dónde retomaste la información, suelen usarse los mismos datos que usarás para tu listado de fuentes, pero con algunas especificaciones:

En las notas se escribe el **nombre del autor** citado o que sirvió de apoyo para la redacción del trabajo, comenzando con su nombre de pila y luego el (los) apellido(s). El nombre del autor debe registrarse tal cual aparece en la obra: con solo un apellido o con más, o con tildes o ciertas grafías en particular. En el ejemplo se observa cómo se colocan los datos en la nota, y luego cómo se invierten para las fuentes de consulta.

### **Ejemplo:**

**En la nota a pie de página:**

• 20 José Ricardo Chaves, *Los hijos de Cibeles*. *Cultura y sexualidad en la literatura de fin del siglo XIX, UNAM*, México, p. 28.

### **En las fuentes de consulta:**

Chaves, José Ricardo, *Los hijos de Cibeles*. *Cultura y sexualidad en la literatura de fin del siglo XIX, UNAM*, México, 1997.

• A cada nota le corresponde un **número**, el cual se colocará como **una llamada**. Cada llamada aparecerá en el cuerpo del texto con un número voladito (1, <sup>2</sup>, <sup>3</sup>,..), cerca del texto o palabra sobre la que se desee hacer una aclaración o indicar la fuente. La numeración debe comenzar en 1, ser consecutiva y, en escritos extensos, reiniciar en cada capítulo.

Los procesadores de texto tienen una forma automática de insertar las notas a pie de página. Revisa los siguientes recursos para saber cómo hacerlo:

**• Insertar citas en Microsoft Word** 

**[Video](https://www.youtube.com/watch?v=rBA3tPiN6NE&feature=youtu.be)**

**• Insertar citas en documentos de Google**

<span id="page-11-0"></span>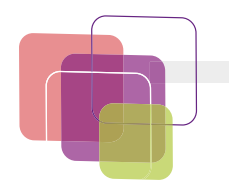

# **VII. ¿Cómo construir el listado de fuentes consultadas?**

Al final de cada trabajo académico es importante colocar un listado de todas las fuentes de donde retomaste ideas, elementos multimedia o información de forma textual o no textual.

Se deben incluir los siguientes datos separados por comas:

Apellido(s), Nombre del autor, *Título de la obra*, número de edición, ciudad de publicación, editorial, año de edición.

Organízalas **alfabéticamente** de acuerdo con el apellido de los autores. Si dicho orden no se respeta resulta difícil encontrar los datos de un libro en una bibliografía, en especial cuando ésta es abundante.

El procesador de texto Microsoft Word tiene una opción para ordenar alfabéticamente tus fuentes de forma automática.

### **Nota:**

Todas las referencias deben estar en párrafo francés (sangría francesa). No así las notas a pie. La sangría francesa es aquella en la que la primera línea tiene menor sangría que la segunda.

Los procesadores de texto te permiten ajustar la sangría Revisa este sitio web para saber cómo hacerlo en Microsoft Word: https://support.office.com/es-es/article/ **y-el-espaciado-674d1a3b-3737-4489-ac0a-91edd521c0ae** Revisa este video para saber cómo hacerlo en Documentos de Google: **https://youtu.be/dFA2KwJBz9Q**

Revisa las siguientes especificaciones de los elementos de las referencias. Estas especificaciones aplican para las notas a pie de página de referencia. La diferencia entre la lista de fuentes y las notas es que el nombre del (los) autor(es) se registran en éstas comenzando por el nombre de pila [no por el (los) apellido(s)]. Asimismo, en las notas es necesario indicar el numero de pagina(s) consultadas:

Nombre del autor, Apellido(s), *Título de la obra*, número de edición, ciudad de publicación, editorial, año de edición, páginas consultadas.

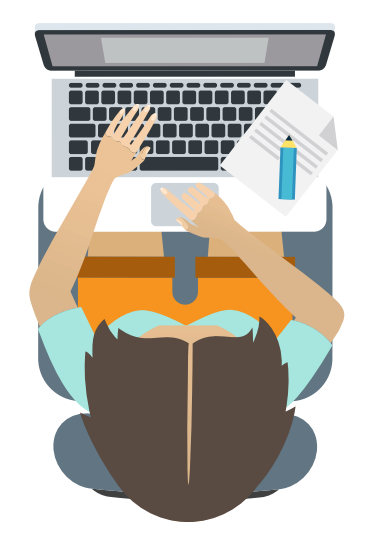

<span id="page-12-0"></span>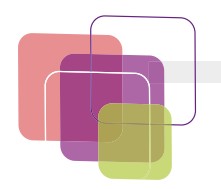

### **Registro de fuentes**

**a)** Autor. Debe registrarse tal como aparece en la fuente, sin modificar su grafía ni aumentar ningún dato; esto incluye los seudónimos y nombres de usuarios en web.

### **Ejemplo:**

Azorín, *El paisaje de España visto por los españoles*, Buenos Aires, Espasa-Calpe, 1952 (Colección Austral, 164).

Chaves, José Ricardo, *Los hijos de Cibeles: cultura y sexualidad*  en la literatura de fin de siglo XIX, UNAM, México, 1997.

**Nota:** La preposición *de* que forme parte del apellido del autor nunca encabezará la ficha, sino que se pone luego del nombre.

**Ejemplo:**

Paso, Fernando del, *Noticias del imperio*, Mexico, Diana, 1987.

• Si hay **hasta tres autores** se registran en el mismo orden en que aparecen en la obra, separados por la conjunción **y**. A partir del segundo autor, los nombres se escriben comenzando por el nombre de pila y luego el apellido

**Ejemplo:**

Sepúlveda, Sergio, Adrián Rodríguez y Rafael Echeverri, *El enfoque territorial de desarrollo rural*, San José, Costa Rica, IICA, 2003.

• Cuando hay **más de tres autores** en una misma obra, la ficha se encabeza únicamente por el nombre de uno de ellos, y a continuación se pone en cursivas la abreviatura *et al*. 'y otros'.

**Ejemplo:** 

Álvarez, Federico *et al.*, *Conjuntos. Teorías y enfoques literarios recientes*, México, UNAM, 2001.

• Si **no existe un autor determinado**, sino que figura sólo el **nombre de una entidad** se pone el nombre de ésta como autor institucional.

### **Ejemplo:**

Instituto de Investigaciones Filológicas, *Catálogo de publicaciones del Instituto de Investigaciones Filológicas*, México, UNAM, 2004.

• Si no es posible determinar un autor, bien porque éste sea **anónimo** o porque **no es posible definirlo** a partir de los datos del volumen, la ficha bibliográfica comenzará por el título de la obra en cursivas.

**Ejemplo:**

*Popol Wuj. Antiguas historias de los indios quichés de Guatemala*, 15a. ed., versión de Albertina Saravia, México, Porrúa, 1984.

• En el caso de las antologías o compilaciones de obras de diversos autores, el nombre del editor literario será el que aparezca en el lugar del autor, con la respectiva aclaración abreviada: *reds*. (editor) o comp. (compilador).

**Ejemplo:** 

- Montes de Oca, Francisco (comp.), *Ocho siglos de poesía en lengua castellana,* ed. aumentada, México, Porrúa, 1993 (Sepan Cuantos, 8).
- **b)** Título de la obra. El título se debe poner exactamente como aparece en la tapa del libro y en cursivas. El **subtítulo** se escribe siempre después del título, separado de éste por un punto y seguido, también en cursivas.

**Ejemplo:** 

Cohen, Esther (ed.), *Aproximaciones. Lecturas del texto*, México, UNAM, 1995, 358 pp.

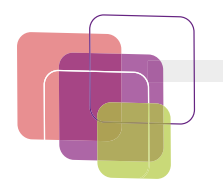

**c)** Número de edición. El número de edición se indica únicamente **a partir de la segunda** edición, siempre utilizando un número ordinal y luego la abreviatura *ed*. Si aparecen en el libro las indicaciones de que la edición está "corregida" o "aumentada", tales indicaciones se registrarán igualmente en la ficha bibliográfica.

**Ejemplo:** 

Buen, Jorge de, *Manual de diseño editorial,* 3a. ed. corregida y aumentada, Gijón, Trea, 2008.

**d)** Ciudad de publicación. Siempre debe indicarse la **ciudad** donde se publicó el libro y no el país; éste sólo se indica cuando la ciudad no es muy conocida o existe la posibilidad de que ocurra una confusión debido a que haya alguna otra ciudad en el mundo con el mismo nombre.

**Ejemplo:**

Arias, Luis Manuel *et al*. (eds.), *La modernización de la milpa en Yucatán. Utopía o realidad,* Centro de Investigación Científica de Yucatán-DANIDA, Mérida, México, 1992.

• Si no aparece el nombre del lugar en el libro, se pone la abreviatura latina **s. l.**, que significa *sine loco* o "sin lugar". **Ejemplo:** 

Huidobro, Vicente, Altazor. Poema, s. l., Compañía Iberoamericana de Publicaciones, 1931.

**e)** Editorial. Al poner en la ficha bibliográfica el nombre de la casa editora, no deben aparecer las palabras *editorial* ni *editores*, salvo que formen parte del nombre de la empresa o asociación.

**Ejemplos:**

Harriet Beecher Stowe, *La cabaña del Tío Tom*, México,Editores Mexicanos Unidos, 2007.

Harriet Beecher Stowe, *La cabaña del Tío Tom*, 2a. ed., Madrid, Cátedra, 2007.

• Las coediciones se indican utilizando una diagonal entre las casas editoras.

**Ejemplo:**

Boyd-Bowman, Peter, Ídice geobiográfico de más de 56 mil *pobladores de la América hispánica*, México, UNAM/Fondo de Cultura Económica, 1985, 2 vols.

• Para especificar que un libro lo editó una dependencia que pertenece a una institución más grande, se unen los nombres o siglas mediante un guion, de mayor a menor. **Ejemplo:**

Savater, Fernando, *Nietzsche*, México, UNAM-Facultad de Filosofía y Letras, 1993.

• En caso de que no conste el nombre de la editorial en el libro, la ficha indicará esta omisión mediante la abreviatura **s. e.** o "sin editorial". **Ejemplo:**

Gómez Caballero, Fernando y Pedro Gómez, Productos *nacionales. Cultura nacional,* México, s. e., 1962.

**f)** Año de edición. Se indica el año en que se publicó la edición que consultaste. Cuando se trata de una obra conformada por varios volúmenes, que por lo general tardan **varios años** en publicarse, en la ficha bibliográfica se indica el intervalo en que se editaron el primer y el último volumen, separados por un guion.

**Ejemplo:**

Nervo, Amado, *Obras completas*, Alfonso Reyes (ed.), Madrid, Biblioteca Nueva, 1920-1928, 29 vols.

• Si no se sabe el año exacto de edición, pero sí el aproximado, se pone una *c* junto a éste, que es la abreviatura de la palabra latina *circa* ("hacia", "alrededor de"). **Ejemplo:**

Segatore, Luigi, *Diccionario médico,* Barcelona, Teide, c1960.

<span id="page-14-0"></span>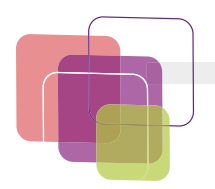

**g)** Número de páginas consultadas. En el caso de haber consultado **ciertas páginas en particular**, se escribe primero la abreviatura *p*. para una sola página o *pp.* para más de una, y luego el número de la página o el intervalo de las páginas que se utilizaron para la investigación. Si se consultó todo el libro o la mayor parte de éste, no es necesario indicarlo en las listas de referencias, pero sí en las notas a pie.

**Ejemplos:**

Berinstáin, Helena, Diccionario de retórica y poética, 8a. ed., México, Porrúa, 2003, pp. 490-495.

López Ruiz, Miguel, Normas técnicas y de estilo para el trabajo ac*adémico*, México, UNAM, pp. 13-22

• En algunos casos, hay páginas numeradas en romanos; esta forma debe conservarse a la hora de asentar el dato en una ficha.

**Ejemplo:**

López Aparicio, Elvira, "Introducción", en Manuel Gutiérrez Nájera, *Obras. Crónicas y artículos sobre teatro*, México, UNAM, 1990, t. VII, pp. VII-LXXII.

### **Datos adicionales**

En caso de que la obra que consultaste tenga los elementos siguientes, deberás incluirlos.

**a)** Formato. Si el formato del libro no es el papel y es una versión electrónica: **(CD-ROM, DVD o en línea)** debe indicarse entre corchetes, inmediatamente después del título de la obra.

### **Ejemplo:**

Gran diccionario de la lengua española [CD-ROM], México, Larousse, 1999.

• Las fuentes publicadas en internet deben señalar el **vínculo** (URL) y la **fecha de consulta** al final, precedida de la frase "consultada el".

### **Ejemplo:**

- Fernández de Lizardi, José Joaquín, La vida y hechos del famoso *caballero D. Catrín de la Fachenda* [en linea], México, Alejandro Valdés, 1832, **[http://www.google.com.mx/boo](https://books.google.com.mx/books?id=XlNJAAAAIAAJ&pg=PA155&source=gbs_selected_pages&hl=es-419#v=onepage&q&f=false) [ks?id=XlNJAAAAIAAJ&pg=PA155&source=gbs\\_selecte](https://books.google.com.mx/books?id=XlNJAAAAIAAJ&pg=PA155&source=gbs_selected_pages&hl=es-419#v=onepage&q&f=false) [dpages&cad=3#v=onepage&q&f=false](https://books.google.com.mx/books?id=XlNJAAAAIAAJ&pg=PA155&source=gbs_selected_pages&hl=es-419#v=onepage&q&f=false)** (consultada el 20 de septiembre de 2010).
- **b)** Colaboradores. Debe señalarse en la referencia si la obra, además de su autor, indica que para su elaboración contó con un **traductor, compilador, editor, ilustrador, prologuista** o cualquier otro **colaborador** que se encargara directamente de elaborar los índices, las notas, la versión, o algún otro material específico de la obra. La información relativa al funcionamiento de la editorial o el directorio no se incluye.
	- El nombre del (los) colaborador(es) se escribirá inmediatamente después del título del libro o luego del número de edición, si lo tiene.

### **Ejemplo:**

Jauss, Hans Robert, *La literatura como provocación*, traducción de Juan Godo Costa, Barcelona, Península, 1976.

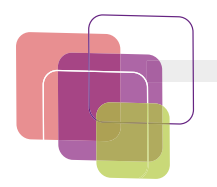

**c)** Volúmenes o tomos consultados. Cuando la obra consultada se divide en volúmenes o que conste de varios tomos, se debe indicar con **números romanos el volumen o tomo consultado**.

**Ejemplo:**

Azuela, Mariano, "Amado Nervo, poeta novelista", Obras completas, México, Fondo de Cultura Económica, 1960, t. III, pp. 729-740.

- Observa que el dato se pone antes del número de páginas, y que las abreviaturas que se utilizan para indicar en singular o en plural los volúmenes y los tomos: vol. /vols. o t./ tt.
- **d)** Colección o serie. El nombre de la **colección o serie** a la que pertenecen algunas obras se indican como último elemento de la ficha, entre paréntesis; incluye el **número** que le corresponde a la obra particular dentro de dicha colección.

### **Ejemplo:**

Ureña, Pedro Henríquez, Estudios mexicanos, edición de José Luis Martínez, México, Fondo de Cultura Económica/ Secretaría de Educación Pública, 1984. (Lecturas Mexicanas, 65).

**e)** Referencia a un fragmento. En ocasiones, no lees por completo toda la fuente de consulta, sino sólo partes o fragmentos de ellos: **artículos, capítulos, partes**, etcétera. Las referencias que registran esta lectura parcial llevan este orden:

Apellido(s), Nombre del autor del fragmento, "Título del fragmento", palabra en, Título de la obra, número de edición, ciudad de publicación, editorial, año de edición, número de página(s).

• El título del capítulo o fragmento siempre va entre comillas, para diferenciarlo del título de la obra completa, que, como se dijo, va en cursivas.

### **Ejemplos:**

Ma*urer, Karl, "Formas de leer", en Estética de la recepción, compilación y bibliografía de José Antonio Mayoral, Madrid,*  Arco, 1987, pp. 245-280.

Navarro, Joaquina, "Introducción", en La novela realista mex*icana*, México, s. e., 1955, pp. 9-40.

• Si el fragmento leído es un **prólogo**, una **presentación** o una **advertencia**, y su **autor es distinto del autor principal** de la obra, es necesario indicar ambos nombres. En tal caso, únicamente el autor del fragmento leído se anotará en orden invertido y encabezará la ficha.

### **Ejemplo:**

Schneider, Luis Mario, "Introducción", en Pedro Castera, *Las minas y los mineros*. Querens, UNAM, México, 1987, pp. 7-21.

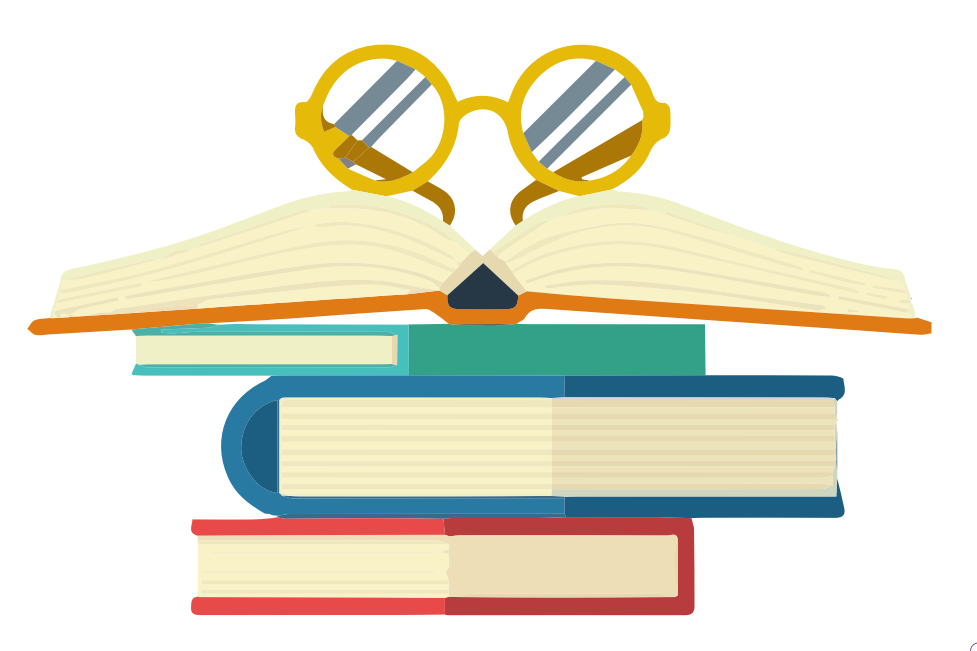

<span id="page-16-0"></span>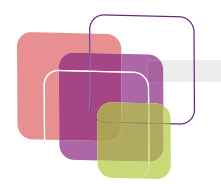

### **Tipos de fuentes**

No todas las fuentes cuentan con todos los datos mencionados anteriormente. A continuación se mencionarán los tipos de fuentes y los datos que requiere cada una:

### **Bibliográficas**

Se trata de **folletos**, **libros** y **tesis** o partes de ellos, en uno o varios volúmenes, de uno o más tomos, independientemente del formato en que estén: papel o electrónico.

En este caso los datos que se incluyen, si corresponde, son los siguientes:

Apellido(s), Nombre del autor o Autor institucional, "Título del fragmento", palabra *en*, *Título de la obra* [formato], colaboradores, número de edición, ciudad de publicación, editorial, año de edición, volúmenes o tomos consultados, páginas consultadas, colección, enlace ("consultado el" fecha de consulta).

**Ejemplo:**

Moliner, María, *Diccionario de uso del español* [CD-ROM], Madrid, Gredos, 1996.

Ramos Escandón, Carmen,"Señoritas porfirianas: mujer e ideología en el México progresista, 1880-1910", en *Presencia y transparencia: la mujer en la historia de México*, El Colegio de México, México, 1992.

**Nota:** Los **textos escaneados**, se citan como si fueran de papel y en su caso, se agrega la liga.

### **Hemerográficas**

Son los artículos que aparecen en **publicaciones periódicas** como revistas, diarios, semanarios, anuarios, etcétera, o estas publicaciones en sí, ya sea que se publiquen en papel o en soporte electrónico.

En este caso los datos que se indican, si corresponde, son los siguientes:

Apellido(s), Nombre del autor o Autor institucional, "Título del artículo", *Título de la publicación* [formato], colaboradores, número de edición, ciudad de publicación, editorial, año de edición, volúmenes o tomos consultados, páginas consultadas, colección, enlace (consultado el fecha de consulta).

**Ejemplo:**

Chouciño Fernández, Ana y Leticia Algaba, "Lecturas y lectores de *Carmen* de Pedro Castera", *Literatura Mexicana* [en línea], vol. XIV, núm. 1, 2003. [http://132.248.101.214/html-docs/](http://132.248.101.214/html-docs/lit-mex/litmex.pdf) [lit-mex/litmex.pdf](http://132.248.101.214/html-docs/lit-mex/litmex.pdf) (consultado el 15 de enero de 2010).

<span id="page-17-0"></span>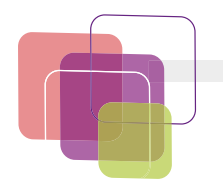

### **Ciberográficas**

Se trata de las fuentes que **se publican** únicamente en **internet**, como revistas electrónicas, páginas web o *blogs*.

En este caso los datos que se colocan, si corresponde, son los siguientes:

Apellido(s), Nombre del autor o Autor institucional, "Título del artículo", *Título de la publicación* [formato], colaboradores, ciudad/país de publicación, fecha de publicación, enlace (consultada el fecha de consulta).

En el caso de que se cite un artículo u obra cuyo autor se desconozca, la ficha comenzará por el título del artículo o del libro.

**Ejemplo:**

"Edad Media en España y Portugal", Arteguias [blog], marzo de 2010, **<http://www.arteguias.com/edadmediaespana.htm>** (consultado el 30 de noviembre de 2010).

### **Audiovisuales**

Incluyen **películas, videos, música** y **audio**. Debe presentar los siguientes datos:

Apellido(s), Nombre del autor o Autor institucional, *Título de la obra*  [formato], intérprete, país de realización, casa productora, fecha de publicación, enlace (consultada el fecha de consulta).

**Ejemplo:**

Davison, Tito (dir.), *María*, Colombia/México, Clasa Films, 1972, 35 mm, color, 95 min.

SoyMario, Signos de puntuación. Tutorial definitivo. Usos [video], YouTube, 9 de mayo de 2016, 7:11 min (consultado el 12 de octubre de 2017). [https://www.you](https://www.youtube.com/watch?v=sWHu5VDhde8)[tube.com/watch?v=sWHu5VDhde8.](https://www.youtube.com/watch?v=sWHu5VDhde8)

### **Iconográficas**

Se trata de las **pinturas, dibujos, viñetas, fotografías, esculturas**  y **obras arquitectónicas** que se consultan o utilizan como tema o ejemplo en un texto académico. Su referencia incluye los siguientes datos:

Apellido(s), Nombre del autor o Autor institucional, *Título de la obra*, tipo de obra, fecha de realización, materiales empleados, enlace, (consultada el fecha de consulta).

**Ejemplo:** Rodin, Augusto, *Pigmalión y Galatea*, escultura, 1889, mármol.

### **De archivo**

Esta fuente se refiere a los **documentos que no han sido publicados** y que se localizan en archivos particulares o de instituciones públicas o privadas.

Su referencia incluye los siguientes datos:

Apellido(s), Nombre del autor o Autor institucional, *Título del documento*, lugar, fecha de datación, nombre del archivo, caja, volumen, expediente, códice, folios, número de manuscrito, enlace (consultada el fecha de consulta).

**Ejemplo:**

Pedro Castera, Correspondencia personal, México, 1899-1901, Biblioteca Nacional, vol. 1, exp. 6, ff. 109-118.

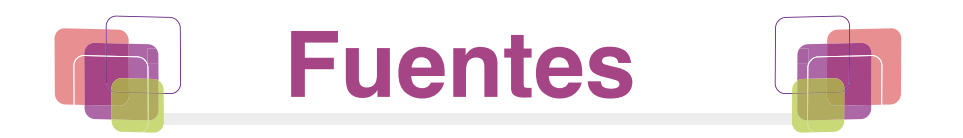

- <span id="page-18-0"></span>American Medical Association, *AMA Manual of Style*, [en línea] **<http://www.amamanualofstyle.com/>** (consultado el 12 de octubre de 2017).
- American Psychological Association, *APA Style*, [en línea] 2017, **[http://www.](http://www.apastyle.org/index.aspx?_ga=2.41018913.222730737.1507759987-882773692.1507759987) [apastyle.org/index.aspx?\\_ga=2.41018913.222730737.1507759987-](http://www.apastyle.org/index.aspx?_ga=2.41018913.222730737.1507759987-882773692.1507759987) [882773692.1507759987](http://www.apastyle.org/index.aspx?_ga=2.41018913.222730737.1507759987-882773692.1507759987)** (consultado el 12 de octubre de 2017).
- Aulaclic, *Curso de Google Drive*. 5 .7. *Índice y notas al pie de página*, [en línea] 25 de noviembre de 2016, **[https://www.youtube.com/](https://www.youtube.com/watch?v=N4NmWOzEqpg) [watch?v=N4NmWOzEqpg](https://www.youtube.com/watch?v=N4NmWOzEqpg)** (consultado el 11 de octubre de 2017).
- Aulaclic, Curso de Word 2010. 18.3. Notas al pie [en línea], 28 de febrero de 2011, **[https://www.youtube.com/watch?v=rBA3tPiN6NE&feature=you](https://www.youtube.com/watch?v=rBA3tPiN6NE&feature=youtu.be) [tu.be](https://www.youtube.com/watch?v=rBA3tPiN6NE&feature=youtu.be)** (consultado el 12 de octubre de 2017).
- Eco, Umberto, *Cómo se hace una tesis. Técnicas y procedimientos de estudio, investigación y escritura*, [en línea] traducción de Lucía Baranda y Alberto Clavería Ibañez, s.l. , s.e., **[http://www.upv.es/laboluz/master/seminario/](http://www.upv.es/laboluz/master/seminario/textos/umberto_eco.pdf)** [textos/umberto\\_eco.pdf](http://www.upv.es/laboluz/master/seminario/textos/umberto_eco.pdf) (consultado el 12 de octubre de 2017).
- Google, Ayuda de editores de documentos, *Añadir números de página, encabezados y pies de página*, [en línea], 2017, **[https://support.google.](https://support.google.com/docs/answer/86629?co=GENIE.Platform%3DDesktop&hl=es ) [com/docs/answer/86629?co=GENIE.Platform%3DDesktop&hl=es](https://support.google.com/docs/answer/86629?co=GENIE.Platform%3DDesktop&hl=es )**  (consultado el 11 de octubre de 2017).
- Honorable Congreso de la Unión, *Ley Federal del Derecho de Autor* [en línea], 1996, Diario Oficial de la Federación, **[http://www.dof.gob.mx/nota\\_](http://www.dof.gob.mx/nota_detalle.php?codigo=4907028&fecha=24/12/1996) [detalle.php?codigo=4907028&fecha=24/12/1996](http://www.dof.gob.mx/nota_detalle.php?codigo=4907028&fecha=24/12/1996)** (consultado el 11 de octubre de 2017).
- Microsoft. Soporte técnico, *Agregar notas al pie y notas al final en Word*, [en línea], 2017, **[https://support.office.com/es-es/article/Agregar-notas](https://support.office.com/es-es/article/Agregar-notas-al-pie-y-notas-al-final-en-Word-61f3fb1a-4717-414c-9a8f-015a5f3ff4cb)[al-pie-y-notas-al-final-en-Word-61f3fb1a-4717-414c-9a8f-015a5f3ff4cb](https://support.office.com/es-es/article/Agregar-notas-al-pie-y-notas-al-final-en-Word-61f3fb1a-4717-414c-9a8f-015a5f3ff4cb)** (consultado el 11 de octubre de 2017).
- Microsoft. Soporte técnico, *Ordenar una lista alfabéticamente*, [en línea], 2017, **[https://support.office.com/es-es/article/Ordenar](https://support.office.com/es-es/article/Ordenar-una-lista-alfab%c3%a9ticamente-1f938032-2158-4bf3-be0d-4536375055c6?ui=es-ES&rs=es-ES&ad=ES)[una-lista-alfab%c3%a9ticamente-1f938032-2158-4bf3-be0d-](https://support.office.com/es-es/article/Ordenar-una-lista-alfab%c3%a9ticamente-1f938032-2158-4bf3-be0d-4536375055c6?ui=es-ES&rs=es-ES&ad=ES)[4536375055c6?ui=es-ES&rs=es-ES&ad=ES](https://support.office.com/es-es/article/Ordenar-una-lista-alfab%c3%a9ticamente-1f938032-2158-4bf3-be0d-4536375055c6?ui=es-ES&rs=es-ES&ad=ES)** (consultado el 12 de octubre de 2017).
- Modern Language Association, *MLA Style*, [en línea], **[https://www.mla.org/](https://www.mla.org/MLA-Style) [MLA-Style](https://www.mla.org/MLA-Style)** (consultado el 12 de octubre de 2017).
- Nubiola, Jaime, *Citas paráfrasis y plagio*, [en línea], 2017, Universiad de Navarra, **<http://www.unav.es/users/CitasParafrasisPlagio.html>** (consultado el 11 de octubre de 2017).
- Real Academia Española, "Plagiar", en *Diccionario de la Lengua Española* [en línea], 2017, <http://dle.rae.es/?id=TIZy4Xb> (consultado el 11 de octubre de 2017).

Reyna, Marcela, *La ficha bibliográfica. Notas y fuentes* [manuscrito], México, 2010.

- Soto Rodríguez, Armando, "El plagio y su impacto a nivel académico y profesional", *E-Ciencias de la Información* [en línea], vol. 2, núm. 1, art. 2, enero-junio 2012, **<http://www.redalyc.org/html/4768/476848735003/>** (consultado el 11 de octubre de 2017).
- UNAM-Facultad de Derecho-Coordinación de Transparencia y Rendición de Cuentas, *Guía rápida sobre plagio y derechos de autor*, [en línea], **[http://](http://www.derecho.unam.mx/integridad-academica/pdf/guia-plagio-derecho-autor.pdf) [www.derecho.unam.mx/integridad-academica/pdf/guia-plagio-derecho](http://www.derecho.unam.mx/integridad-academica/pdf/guia-plagio-derecho-autor.pdf)[autor.pdf](http://www.derecho.unam.mx/integridad-academica/pdf/guia-plagio-derecho-autor.pdf)** (consultado el 11 de octubre de 2017).
- University of Chicago Press, *A manual for writers of research papers theses and dissertations*, [en línea], **[http://www.press.uchicago.edu/books/turabian/](http://www.press.uchicago.edu/books/turabian/turabian_citationguide.html) turabian** citationguide.html (consultado el 12 de octubre de 2017).